# **Emotion**

#### **Helper function prefix:** Emotion\_

This module implements heavy breathing and heartbeats effects, allowing you to programmatically change volume and rate of both.

## **Important Functions**

### **Emotion\_StartHeartbeat**

Start a regular heartbeat sound.

#### **Emotion\_StopHeartbeat**

Stop a heartbeat sound.

#### **Emotion\_SetHeartbeatProperties**

Alter the properties of an existing heartbeat.

### **Emotion\_StartBackgroundBreath**

Start breathing sounds (normally, or fearful).

### **Emotion\_StopBackgroundBreath**

Stop breathing sounds.

### **Emotion\_PlayEventBreath**

Play a particular breathing sound effect (requires soundfiles).

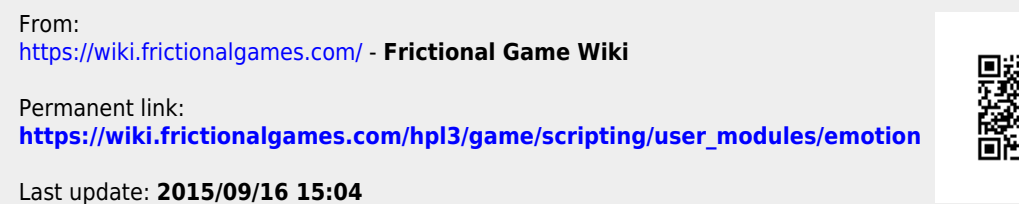

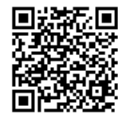